# Graphic design, CRAP, and theme()

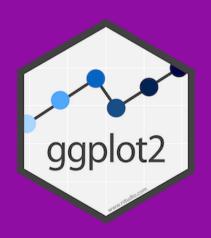

# Why even care about design?

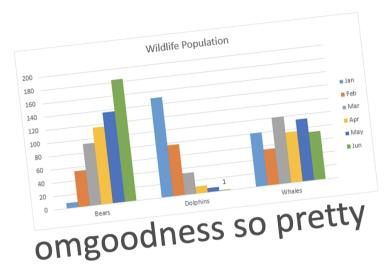

I don't need to waste time with design. My data and findings will speak for themselves.

How great is Times New Roman, amirite?

Everyone uses Comic Sans, Plus, Avatar uses Papyrus as the so it must be good Plus, Avatar uses Papyrus as the subtitle font, so it's definitely great

# Principles of design

There are thousands of books and centuries of debate and theory about what makes good design.

The easiest and most memorable distillation of these principles is CRAP.

### **CRAP**

Use these principles as a checklist when creating and critiquing designed objects:

**Contrast** 

Repetition

**Alignment** 

**Proximity** 

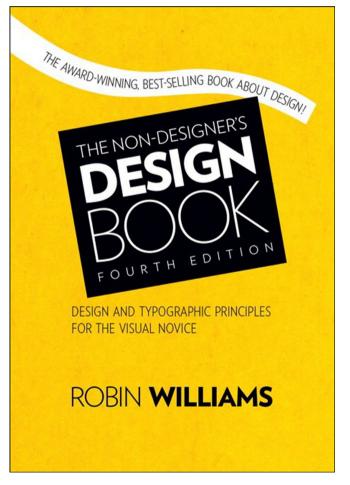

Buy this book and your life will change forever.

### Contrast

If two items are not exactly the same, make them different. Really different.

Don't be a wimp.

# Typographic contrast: Family

### **Use contrasting type families**

Script + Serif

**Slab** + Sans serif

etc.

Serif + Sans serif

| Serif      | Sphinx of black quartz, judge my vow |  |  |
|------------|--------------------------------------|--|--|
| Sans serif | Sphinx of black quartz, judge my vow |  |  |
| Slab serif | Sphinx of black quartz, judge my vow |  |  |
| Script     | Sphinx of black quartz, judge my vow |  |  |
| Monospaced | Sphinx of black quartz, judge my vow |  |  |

# Typographic constrast: Family

### **Add contrast in family**

Here's a heading

Lorem ipsum dolor sit amet, consectetur adipisicing elit, sed do eiusmod tempor incididunt ut labore et dolore magna aliqua.

### Here's a heading

Lorem ipsum dolor sit amet, consectetur adipisicing elit, sed do eiusmod tempor incididunt ut labore et dolore magna aliqua.

# Typographic contrast: Weight

### Use contrasting weights in same type family

| <b>Bold +</b> Regular | Regular + Extra light                | Black + Light  | etc. |
|-----------------------|--------------------------------------|----------------|------|
| Extra light           | Sphinx of black quartz               | , judge my vow |      |
| Light                 | Sphinx of black quartz               | , judge my vow |      |
| Regular               | Sphinx of black quartz, judge my vow |                |      |
| Semi bold             | Sphinx of black quartz, judge my vow |                |      |
| Bold                  | Sphinx of black quartz, judge my vow |                |      |
| Black                 | Sphinx of black quartz, judge my vow |                |      |

# Typographic constrast: Weight

### Add contrast in weight

### Here's a heading

Lorem ipsum dolor sit amet, consectetur adipisicing elit, sed do eiusmod tempor incididunt ut labore et dolore magna aliqua.

### Here's a heading

Lorem ipsum dolor sit amet, consectetur adipisicing elit, sed do eiusmod tempor incididunt ut labore et dolore magna aliqua.

# Size contrast

**Use contrasting sizes** 

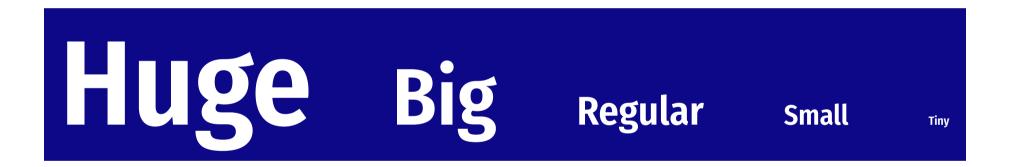

# **Color contrast**

### **Color theory**

color.adobe.com

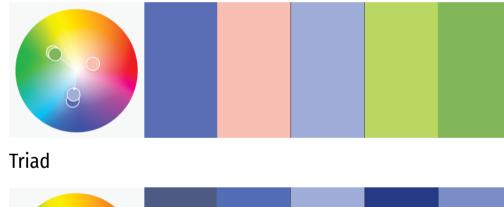

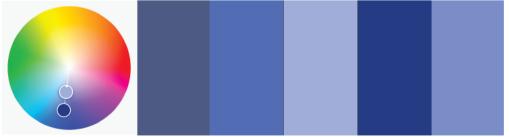

Monochromatic

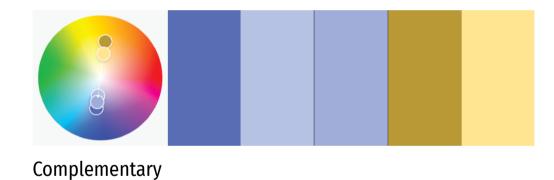

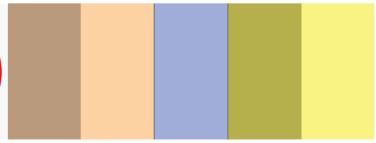

Split complementary

# **Color contrast**

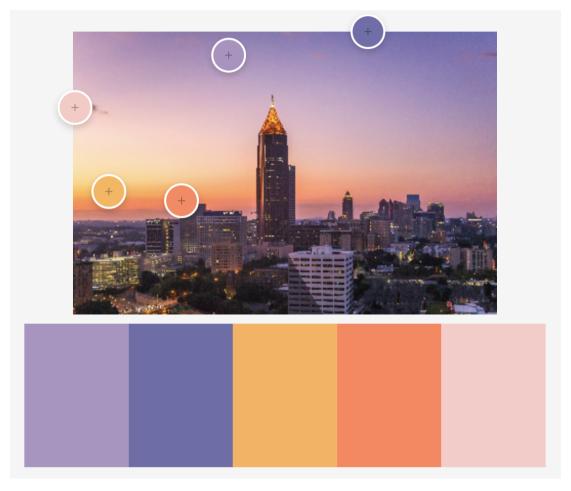

Colors extracted from an image at color.adobe.com

# **Usability and accessibility**

# **Perceptually uniform colors**

Values close to each other use similar colors, and values far from each other use different colors

### Colorblind-safe colors

8% of men & 0.05% of women have some form of color blindness

Colors should be distinguishable by people with common forms of color blindness

# Perceptually uniform colors

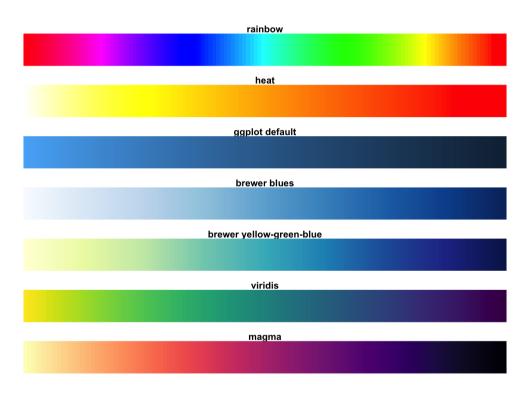

Traditional palettes vs. viridis

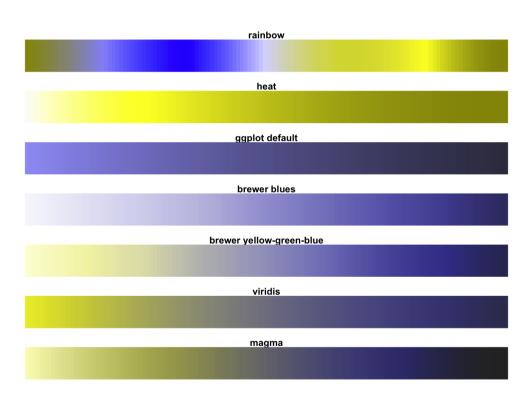

Traditional palettes vs. viridis as seen with deuteranopia

# Perceptually uniform colors

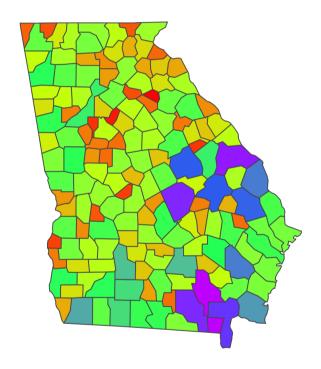

Georgia counties filled by area, rainbow palette (NOT GOOD)

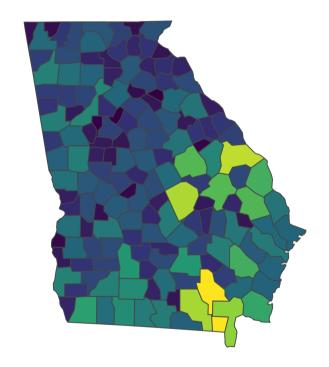

Georgia counties filled by area, viridis::viridis palette

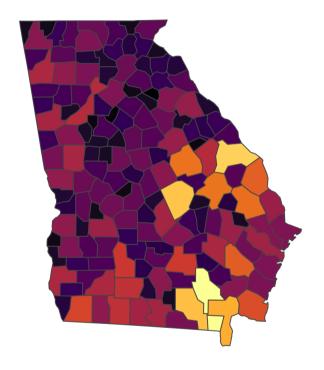

Georgia counties filled by area, viridis::inferno palette

# Repetition

Repeat some aspect of the design throughout the entire piece.

# Things to repeat

Colors

**Fonts** 

Families, weights, sizes

**Graphical elements** 

Alignments

# WE HELP PEOPLE BUILD BETTER FUTURES FOR THEMSELVES

Oxfam provides grants and technical support to local organizations around the world to support long-term solutions that help people grow nutritious food, access land and clean water, and—as one of our programs in Jordan illustrates—obtain decent work and fair wages.

#### MORE THAN A PIPE DREAM

Water scarcity is a major problem in Jordan. Aging water infrastructure and a rapidly increasing population—the conflict in Syria has driven more than 650,000 Syrians to settle in Jordan—have created a situation where every drop counts.

Currently, more than 40 percent of Jordan's water leaks out of broken pipes, so knowing how to fix them is critical. When Oxfam and its partners started a program in northern Jordan to improve the water sector, we made training plumbers—particularly women—a priority.

Funding from the Canadian government helped us equip more than 400 women with basic plumbing skills not only to fix leaks in their homes but to acquire enough plumbing knowhow to enter the labor market.

Mariam Tawfeeq Matlaq, 44, picked up a wrench five years ago and started her own business north of Amman soon after. "As soon as I received the training to be a plumber, I had a dream to open a shop," she says, though it wasn't easy to get off the ground. "There are negative perceptions of a woman plumbing in my community. The competition between me and the male plumbers can be difficult."

Still, she says, "I've proved it to people, my community, and the world around me that women can do anything, whether it is conventional or not."

Matlaq has trained many women and recommends them for jobs when she can.

"Women here want to work," she says. "We want opportunities, but often there aren't any for us. We need support from organizations to keep growing these opportunities."

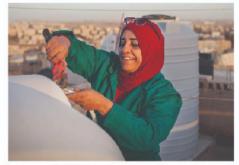

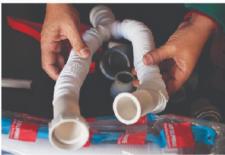

ABOVE, TOP: Mariam Tawfeeq Matlaq fixes the water tank on her rooftop in Zarqa, north of Amman, Jordan, after receiving training from Oxfam on basic plumbing skills. Now she's training other women to become plumbers.

ABOVE, BOTTOM: Matlaq opened her hardware store a year ago in Zarqa and employs several male plumbers who work across the city.

OPPOSITE: "I have been a plumber for five years now. I like it a lot—I especially like the challenges I face," Matlag says.

PHOTOS: Abbie Trayler-Smith/Oxfam

# WE SAVE LIVES IN DISASTERS AND CONFLICTS

We work with local organizations to provide assistance during conflicts and disasters, but we also partner with community and national advocates to change the conditions that create them. That's the case in Central America and Mexico, where Oxfam has worked for many decades.

#### LITTLE CHOICE BUT TO LEAVE

Last fall, Nelson Chavez left his home in El Salvador because he couldn't make enough money to support his family. He worked for a honey producer, bottling honey and selling it from his home. But his income only covered half of what his family needs.

Chavez was one of thousands of people fleeing El Salvador, Suatemala, Honduras, and Mexico to look for a better life in the United States. "What we have in common is the necessity to migrate," he said. "The majority of us do hard work like construction and farm labor, and we are poor. We live on what we make each day."

Oxfam and its partners provided immediate help to Chavez and others in Guatemala with food packages, portable toilets, drinking water, vitamins and rehydration drinks, canopies, and hygiene kits—which included information about how to report acts of violence and human trafficking. In Mexico, we distributed water, thermoses, pots of Vaseline for sore feet, and oral rehydration salts.

But we also provided financial support to local migrants' rights organizations and shelter networks, and called on the governments of Guatemala, Mexico, and the US to protect and guarantee the rights of asylum-seekers and ensure that children aren't separated from their families.

Oxfam President and CEO Abby Maxman visited Tijuana, Mexico, in January to meet with migrants, asylum-seekers, and partner organizations. "The migrants I met in Tijuana are no different than the people who first built our country and what generations of Americans have done: arrive with aspirations to build a better life," she said. "We should live up to our legacy as a welcoming nation that was built on the hard work of immigrants, rather than demonize and criminalize them."

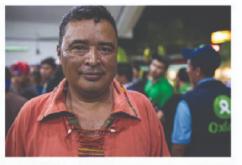

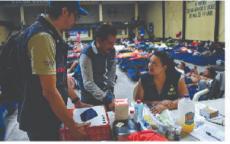

ABOVE, TOP: Nelson Chavez, from El Salvador, left his home and walked to the Guatemala-Mexico border. \*There are almost no opportunities to work in my country." Elizabeth Stevens/Oxfam

ABOVE, BOTTOM: Oxfam staff Alejandro Orozco and Sherry Toc deliver an inflatable mattress to a man arriving at a shelter in Tecún Umán, Guatemala. Alvssa Eisenstein/Oxfam

OPPOSITE: People from La Trinidad, Guatemala, evacuate their community after the eruption of Fuego volcano last June. Oxfam helped those who were displaced. James Rodriguez/Panos for Oxfam America

OXFAM AMERICA ANNUAL REPORT 2019 5

# Alignment

# Every item should have a visual connection with something else on the page.

# Alignment

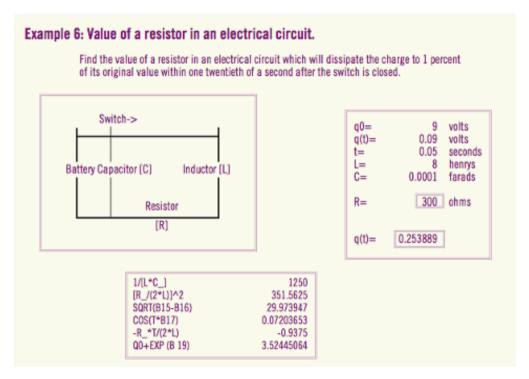

Bad alignment

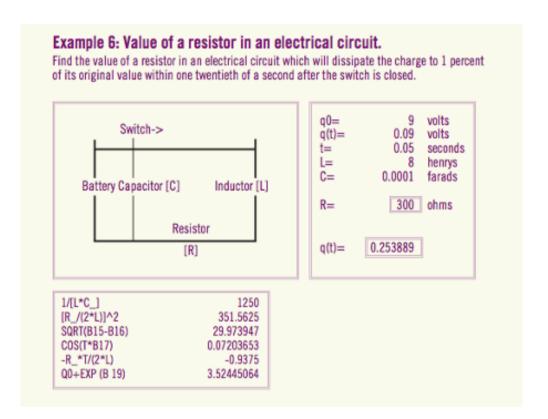

Good alignment—everything is connected to something

# Alignment + repetition

### Share lines and repeat alignments where possible.

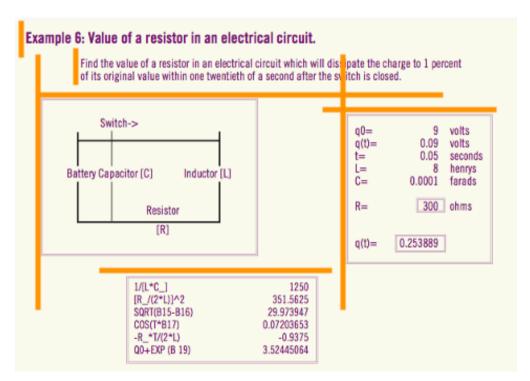

4 vertical alignments; 3 horizontal alignments

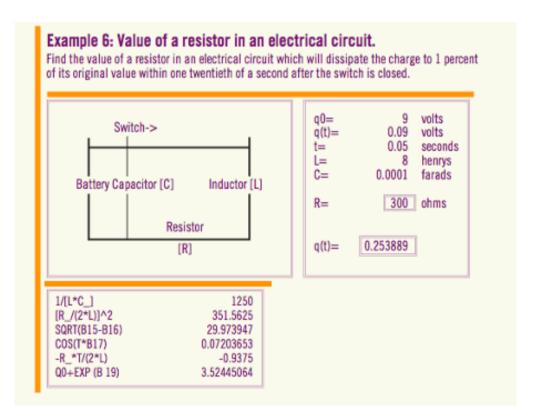

1 shared vertical alignment; 2 horizontal alignments

# Alignment + contrast

### Center + left is super common, but has weak contrast

Mixing left and right alignment provides stronger contrast

#### **Chapter 1**

Here's a title

Lorem ipsum dolor sit amet, consectetur adipisicing elit, sed do eiusmod tempor incididunt ut labore et dolore magna aliqua.

#### **Chapter 1**

#### Here's a title

Lorem ipsum dolor sit amet, consectetur adipisicing elit, sed do eiusmod tempor incididunt ut labore et dolore magna aliqua.

# **Proximity**

# Group related items together.

# **Proximity**

Use white space, color, location, contrast, repetition, alignment, etc. to make visually distinct groupings

**Ralph Roister Doister** 

(717) 555-1212

#### **Mermaid Tavern**

916 Bread Street

London, NM

Bad proximity; no logical groupings

### **Mermaid Tavern**

**Ralph Roister Doister** 

916 Bread Street London, NM (717) 555-1212

Good proximity; information visually grouped

# **CRAP** review

### Contrast

### Your Attitude is Your Life

Lessons from raising three children as a single mom

Robin Williams
October 9

### **Repetition**

### Your Attitude bis Your Life v

Lessons from raising three children as a single mom

Robin Williams
October 9

### Alignment

## Your Attitude is Your Life

Lessons from raising three children as a single mom

> Robin Williams October 9

### **Proximity**

### Your Attitude is Your Life

Lessons from raising three children as a single mom

> Robin Williams October 9

# Applying CRAP to ggplot

# We can apply CRAP principles to ggplot plots with theme()

theme() is exceptionally complex, but smart people have made well-designed themes already

theme\_\*()

# Like this!

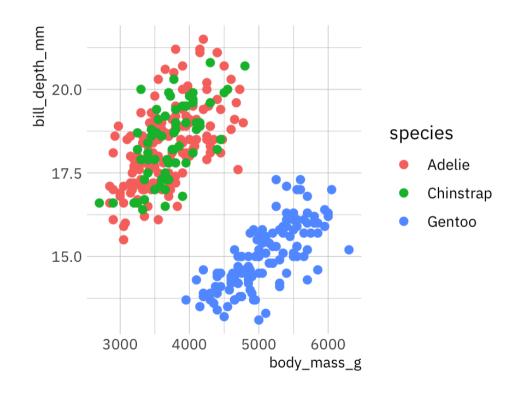

# And this!

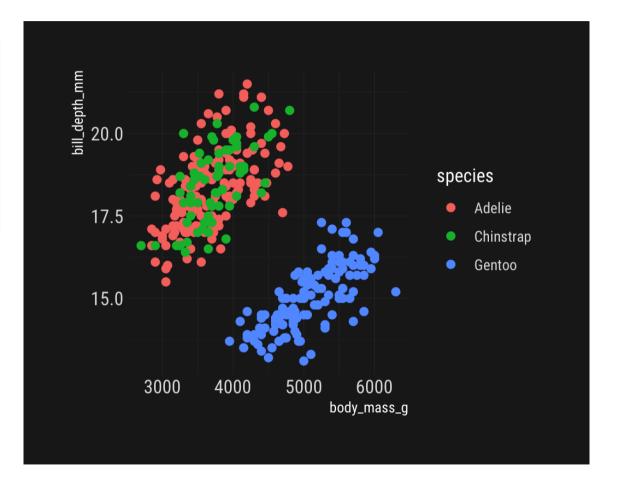

# Or this!

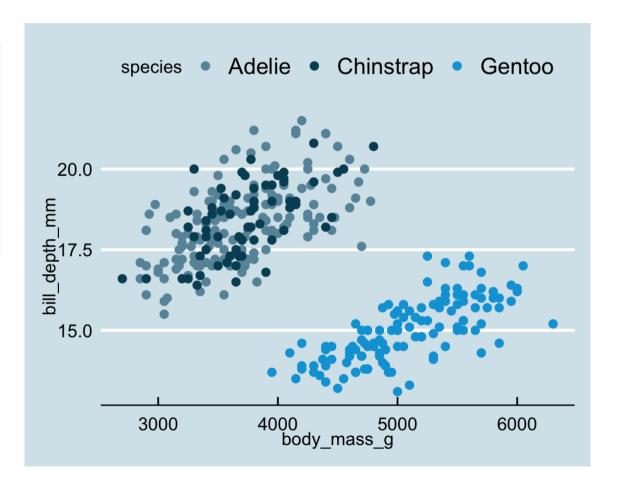

# And even this!

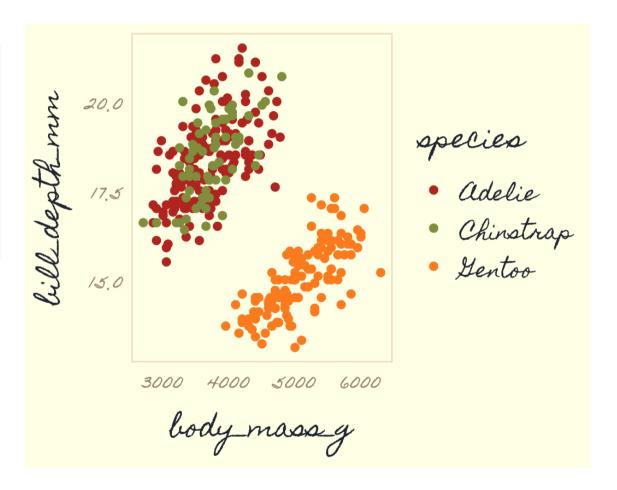

### Your turn #1

Experiment with different theme\_\*() functions by adding them to the plot

I have already had you load a few theme-specific packages like **ggthemes**, **hrbrthemes**, and **tvthemes** 

Start typing theme\_ and you'll get a popup of all the possible themes you can use

Or google "r tvthemes" to find the documentation and examples

05:00

# One magic, powerful function

theme()

# Theme system

## Theme elements

# Each element in the plot can be targeted

Plot title = plot.title

Grid lines = panel.grid

Legend background = legend.background

# Theme functions

Use special functions to manipulate specific elements

Text-based things = element\_text()

Rectangular things (backgrounds) = element\_rect()

Line-based things (axis lines, grid lines) = element\_line()

Disable element completely = element\_blank()

## **Pre-made themes**

The theme() function has **94** possible arguments(!!!)

You can get hyper-specific with things like axis.ticks.length.x.bottom

theme() can be intimidating!

Use pre-made ones and adjust as needed

# ggThemeAssist

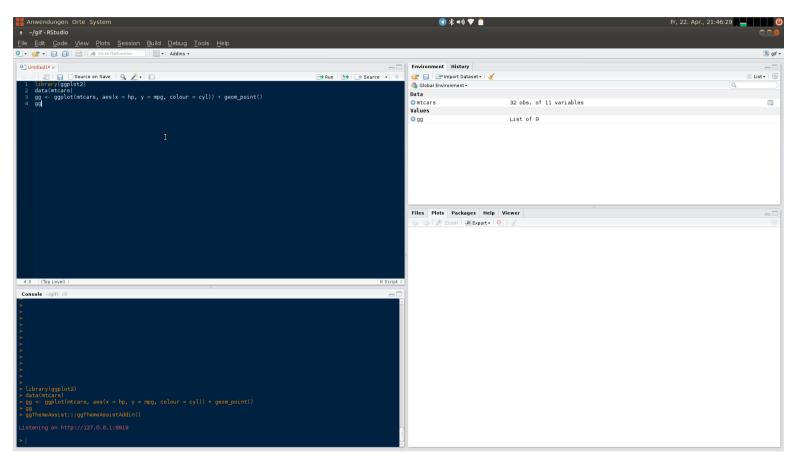

ggThemeAssist

### Your turn #2

# Use theme() to do the following:

- Make the title bold
- Make the axis titles left-aligned and bold
- Put the legend at the bottom
- Remove minor gridlines

05:00

```
ggplot(penguins,
       aes(x = body_mass_g,
           y = bill_depth_mm,
           color = species)) +
  geom_point() +
  labs(title = "Bills are taller in heavier p
       subtitle = "Gentoo penguins are specia
       x = "Weight (g)", y = "Bill depth (mm)
       color = "Species") +
  theme_bw() +
  theme(plot.title =
          element_text(face = "bold"),
        axis.title =
          element_text(hjust = 0,
                       face = "bold"),
        legend.position = "bottom",
        panel.grid.minor = element_blank())
```

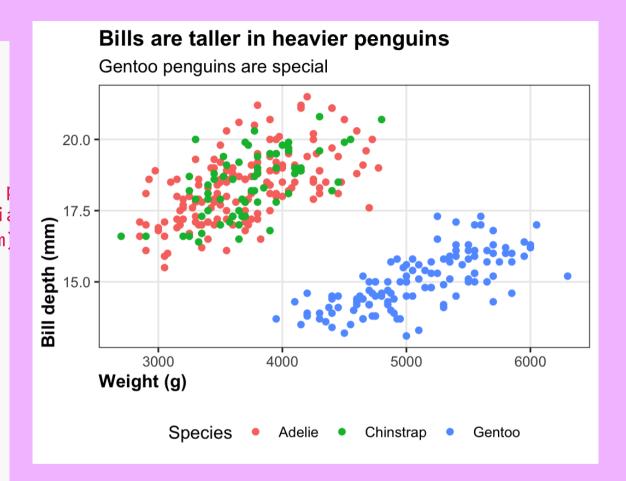

### Your turn #3

Use theme() to violate every principle of CRAP and make the ugliest plot possible.

08:00

# Next up

# **Animated and interactive plots**